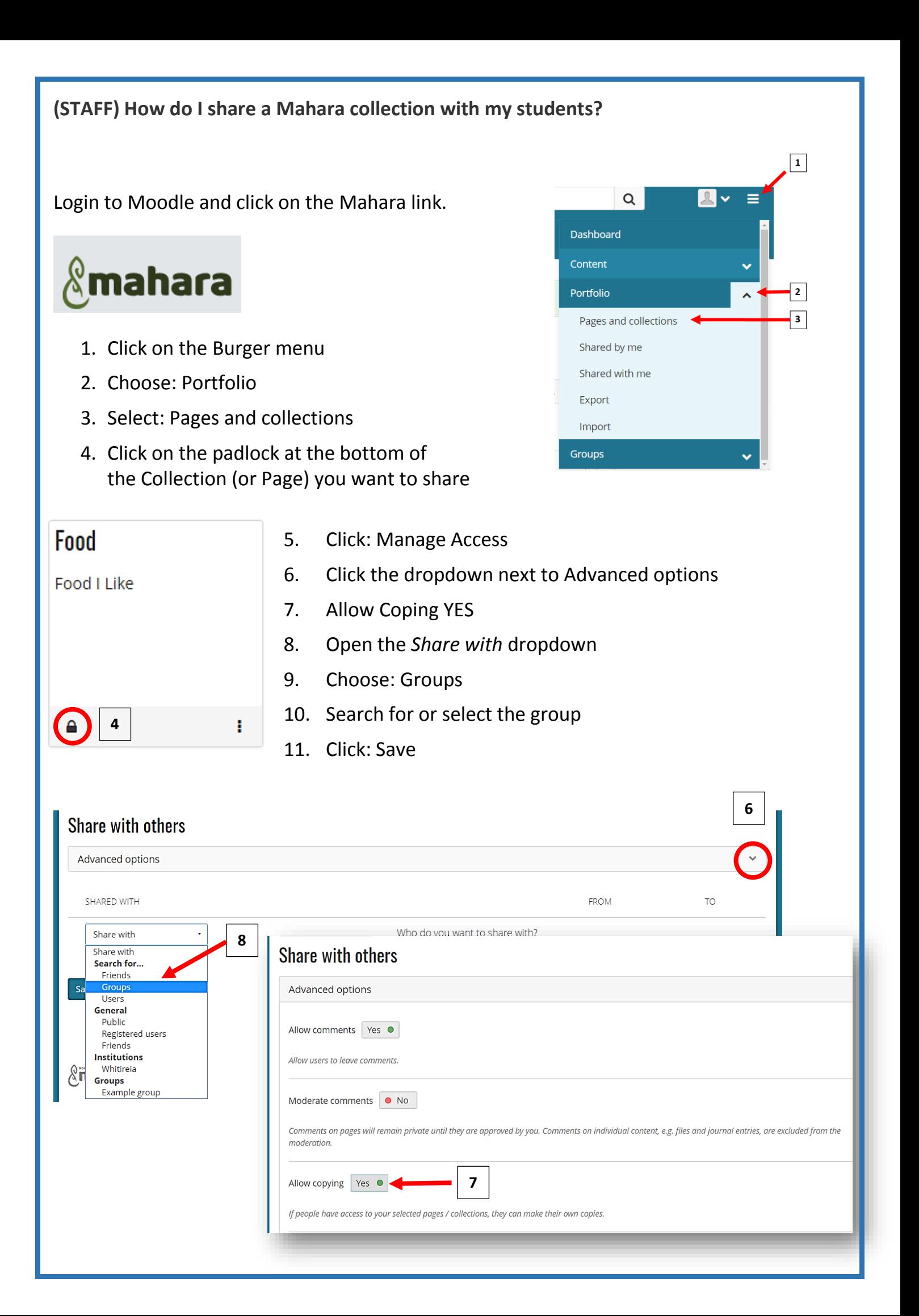

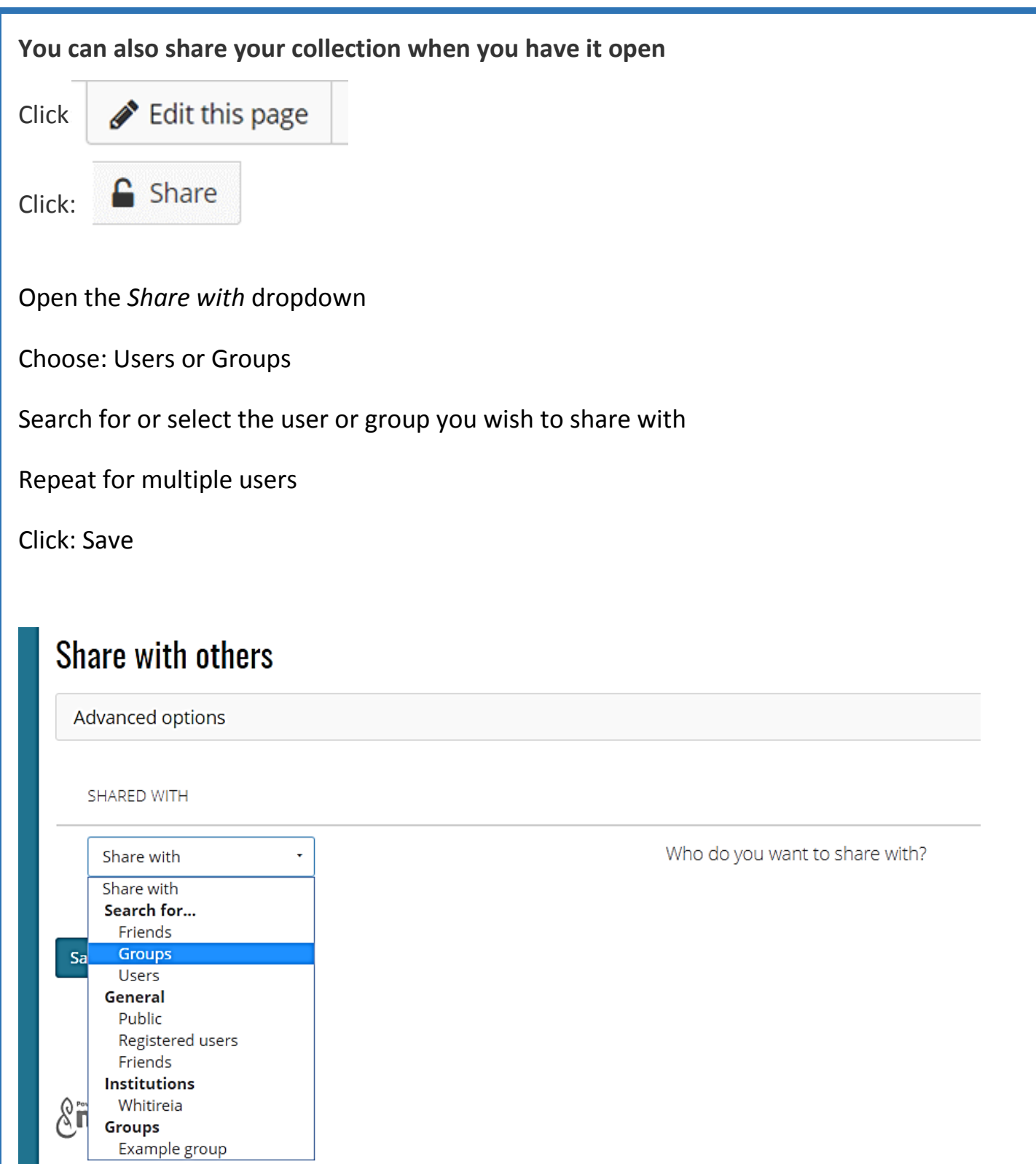

**This will share the whole collection**